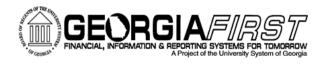

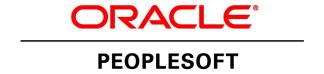

# Travel and Expenses Upcoming Enhancements

Kate Smith
Information Technology Services

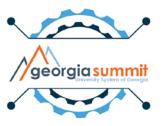

Friday, December 1

What is new?

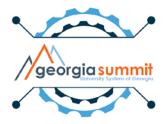

# New Fluid Homepage

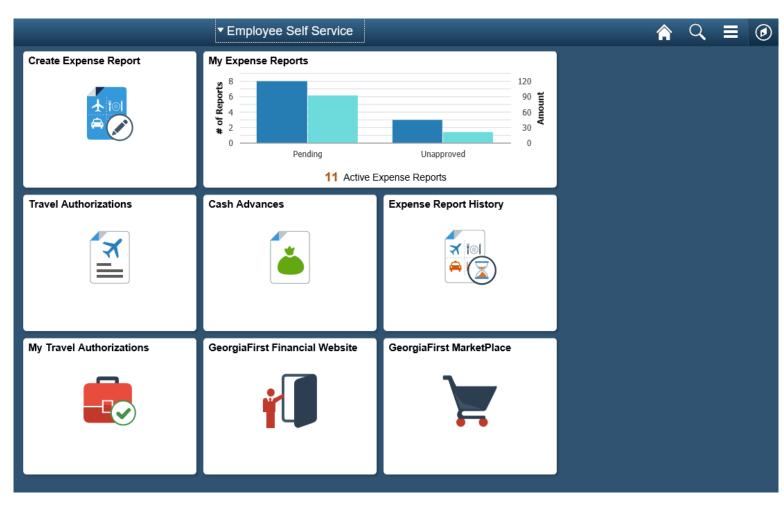

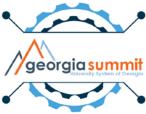

# **New Navigation Bar**

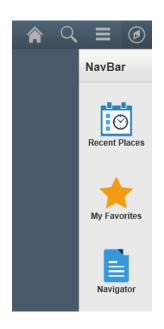

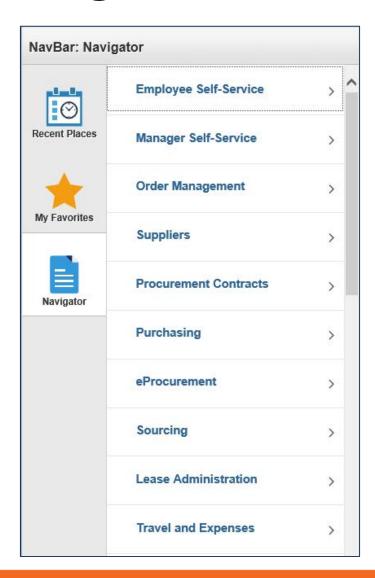

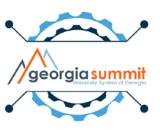

#### Travel Authorizations Tile

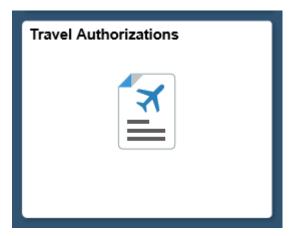

Classic Travel Authorizations

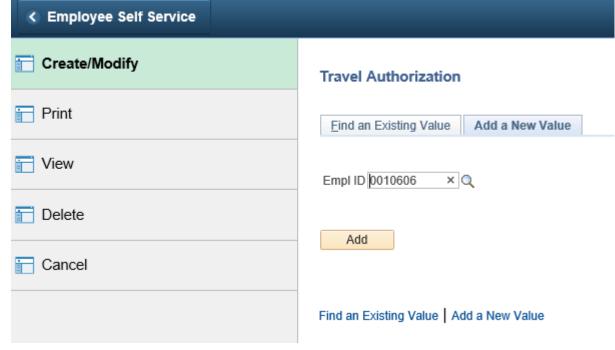

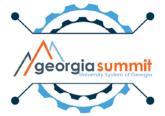

#### Cash Advances Tile

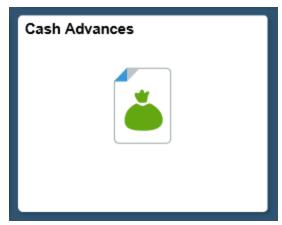

Classic Cash Advances

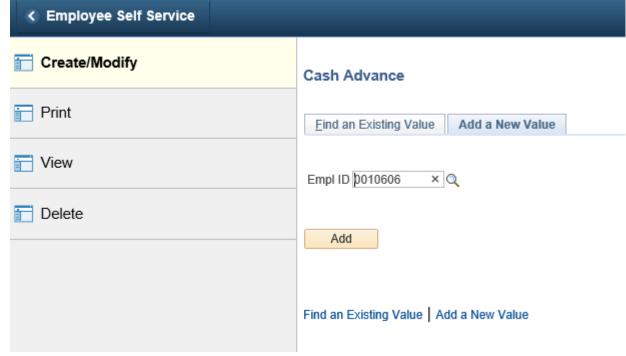

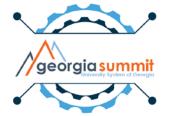

## Create Expense Report Tile

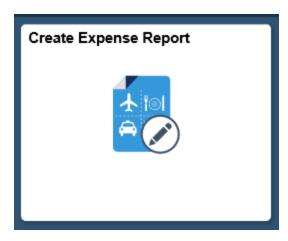

#### Fluid Expense Report Creation

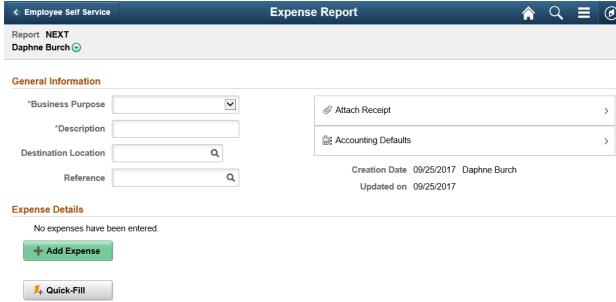

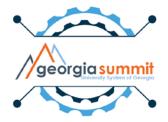

# Notes About Fluid Expense Report Creation

- Designed for basic expense entry on the go
  - Currently cannot apply Travel Authorizations or Cash Advances
  - Currently, Default Accounting For Report does not work to update Accounting Details on all expense lines

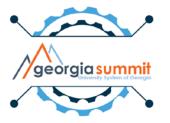

## Classic Expense Report Creation

- Can be accessed from the Navigation bar
  - Employee Self-Service > Travel and Expenses > ExpenseReports > Create/Modify
- Functions like current Expense Report creation
- Can add Travel Authorizations and Cash Advances
- Can change Accounting Details on entire report or each line if desired

#### TAuth and Cash Advance Creation

Functions just like current Tauth and Cash Advance
 Creation when accessed from the tiles on the Fluid

Homepage

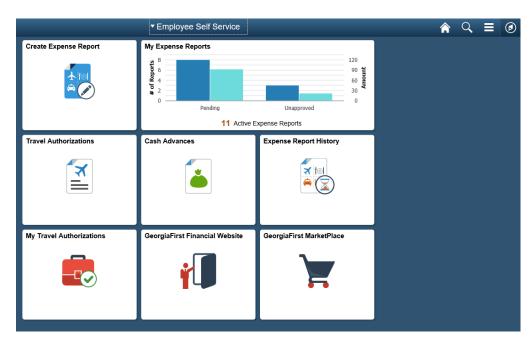

georgia summil

 My Travel Authorizations is a Fluid View of your Travel Authorizations

## Release 5.30 Preparation

- All Expense transactions should be in Pending or Approved status
  - Pending status= Created and Saved OR sent back to traveler
  - Approved = Fully through workflow and in Approved status

No transactions should be in the approval process

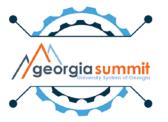

- Fluid = Mobile Functionality
  - Can Create/Submit/View Expense Transactions
  - Can Approve Transactions

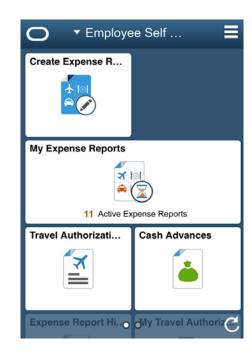

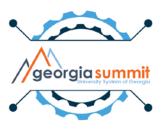

ElasticSearch

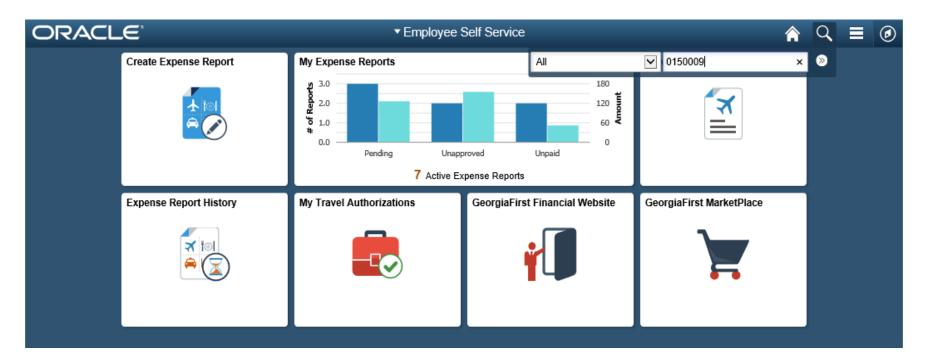

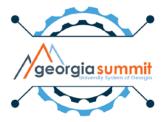

#### ElasticSearch

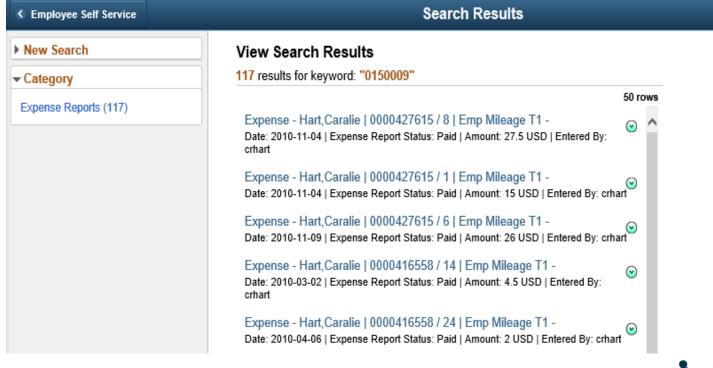

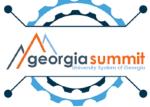

ElasticSearch

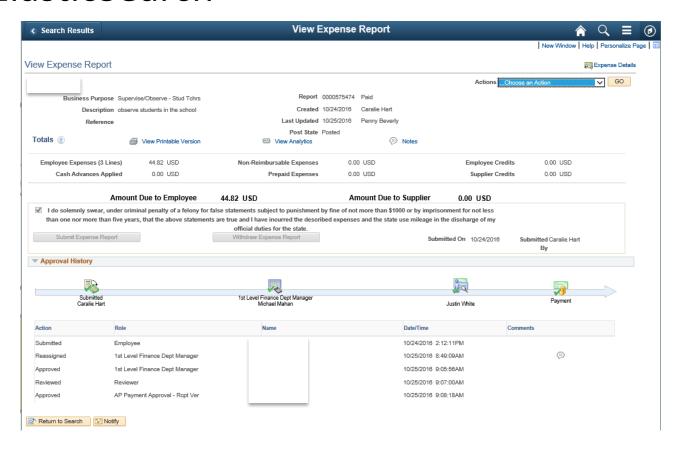

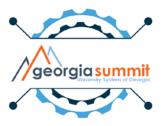

#### Release 5.30 Known Issues

- Using Quick-Fill to add meals on Fluid Expense Report causes Amount to be 0.00
- Default Creation Method of Copy From Existing causes error on Fluid Expense Reports
- Default Accounting on Travel Authorizations will not update each line of the Travel Authorization

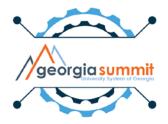

#### T & E Module Enhancement Review

- Priorities for Travel and Expense Module:
  - 1. Risk Templates
  - 2. Training and Documentation
  - 3. Attachment capability for Approvers

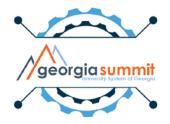

#### T & E Module Enhancement Review

- Status of Priorities for Travel and Expenses:
  - 1. Risk Templates In Progress
    - Explore using for Expense Reports approaching 60 day threshold. Plan to prototype and test later this year.
  - 2. Training and Documentation Ongoing
    - New T&E Query & Report Job Aid
    - Job aids around Expense Report creation & Submission
  - 3. Attachment capability for Approvers **Complete** 
    - Configuration change made in production on 5/22/2017

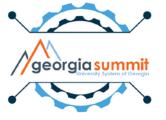

#### T & E Module Enhancement Review

- Additional Enhancements for Travel and Expenses:
  - Configuration Cleanup for Expense Types –
     Complete
    - During the MER session, existing values were reviewed and users provided input on changes needed.
    - This cleanup made for a more user friendly experience and included items like:
      - Removal of required fields that are no longer necessary
      - Improved Expense Type Descriptions
    - Changes made in production on 5/22/2017.

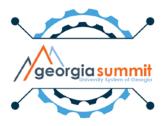

## Questions?

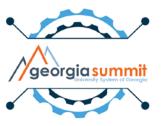